, tushu007.com

## $<<$ Word $>>$

 $<<$  Word  $>>$ 

- 13 ISBN 9787121057557
- 10 ISBN 7121057557

出版时间:2008-2

页数:334

PDF

更多资源请访问:http://www.tushu007.com

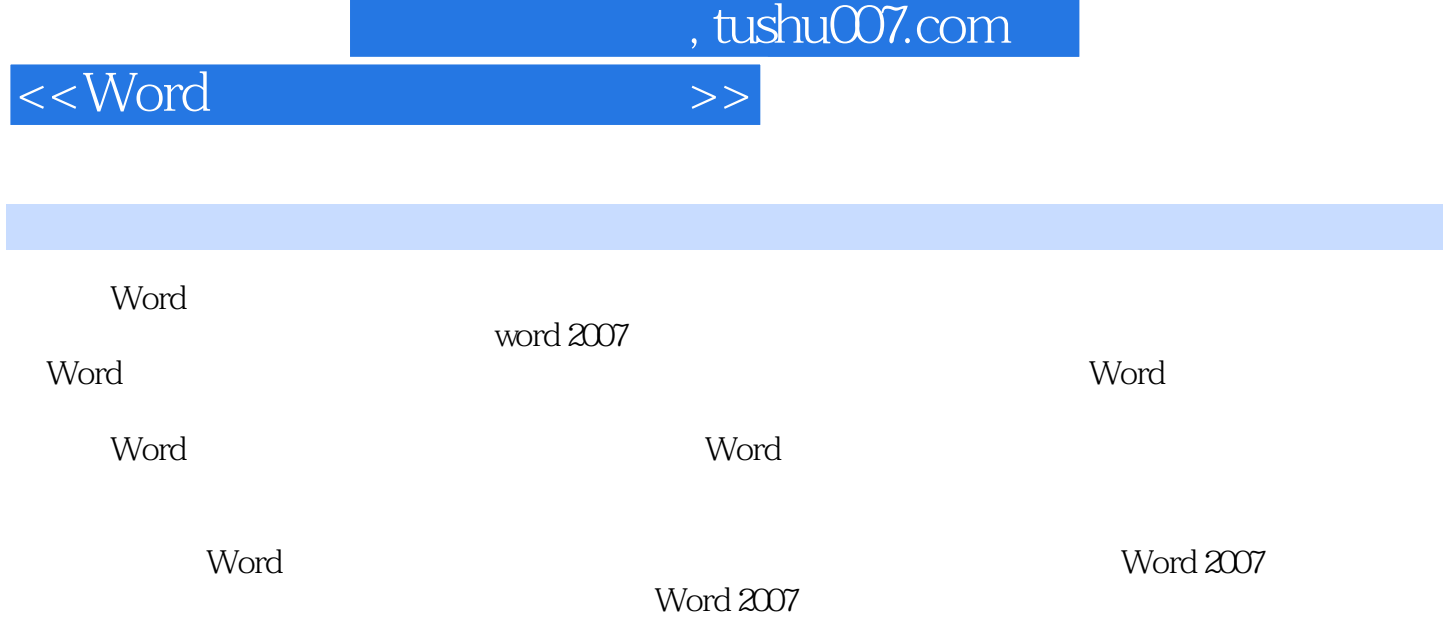

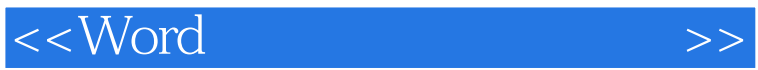

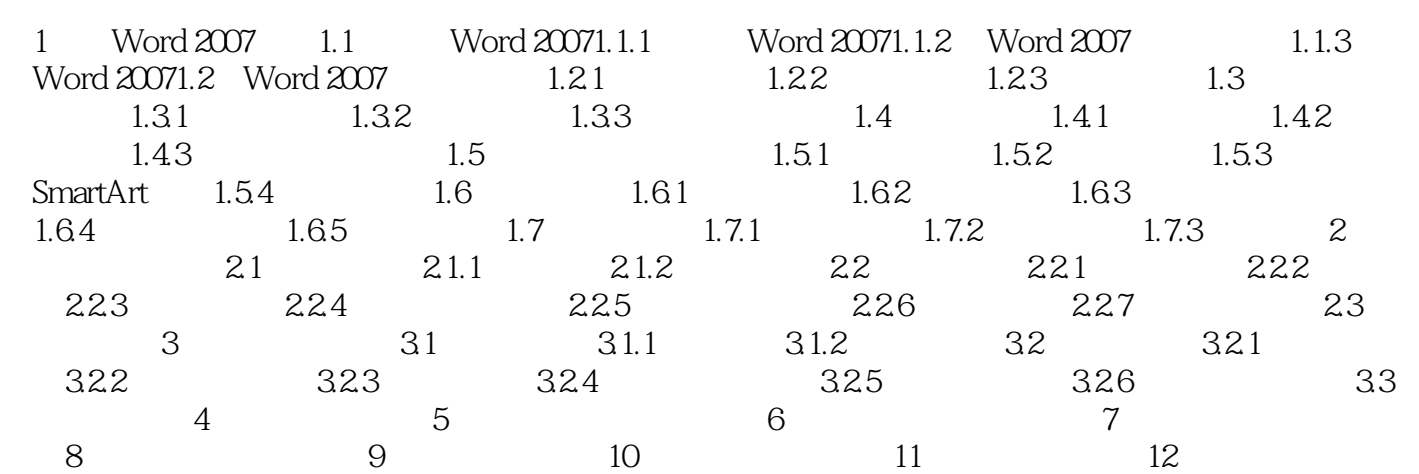

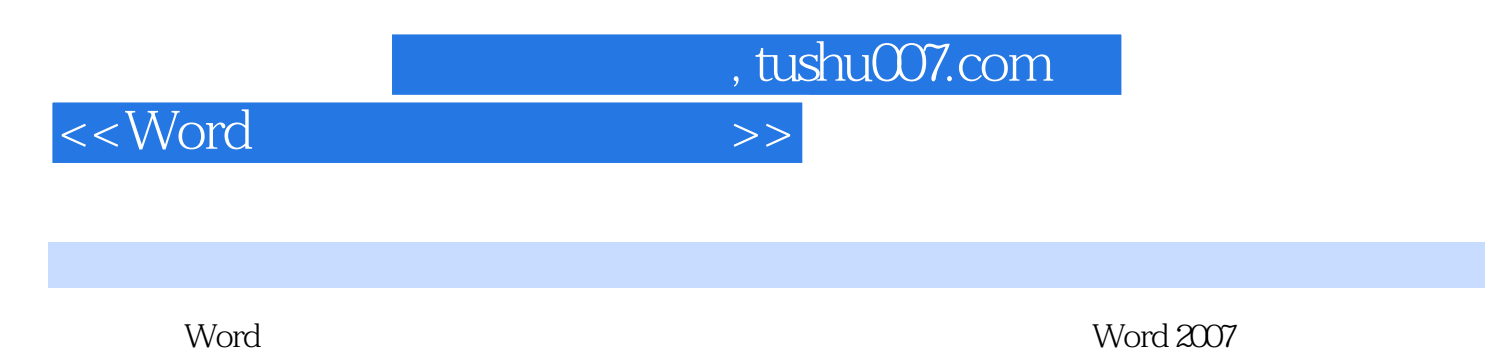

Word 2007

word word word

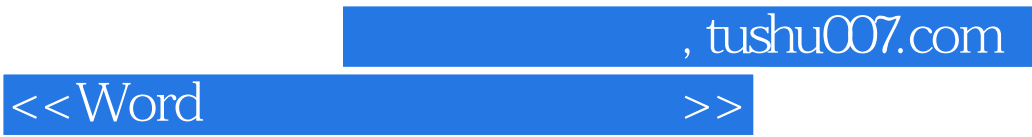

本站所提供下载的PDF图书仅提供预览和简介,请支持正版图书。

更多资源请访问:http://www.tushu007.com